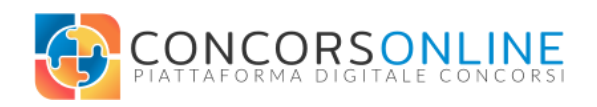

## **PREMESSA**

**Concorsonline.it** è la piattaforma per la somministrazione e correzione di test online. La sua natura cloud-based presuppone l'utilizzo indispensabile di **una connessione dati stabile** per tutti gli apparati client (candidato) in utilizzo. Concosonline.it si presenta come un servizio rivolto principalmente ai candidati che avranno sempre accesso ai propri atti direttamente online.

Principalmente il servizio viene svolto da remoto con l'ausilio di videocall per il monitoraggio dei candidati durante l'esecuzione di un test; **è possibile utilizzare lo stesso servizio anche in presenza**, tramite un'aula dotata di postazioni computer o tablet connessi stabilmente a internet.

## **OPERAZIONI PRELIMINARI DEI CANDIDATI**

I candidati che svolgeranno il test in presenza tramite piattaforma concorsonline.it dovranno:

- Creare un proprio profilo sulla piattaforma **www.concorsonline.it** -> tasto **accedi** -> **nuovo account**
- Compilare correttamente **tutti i campi di registrazione** (*la registrazione è personale, non è necessario registrarsi per ogni concorso/test*)
- **Completare l'iter di registrazione** tramite link di conferma che arriverà alla casella email indicata in fase di registrazione
- Provare l'accesso alla piattaforma [www.concorsonline.it](http://www.concorsonline.it) -> tasto **accedi** -> con le credenziali appena create
- **Appuntare** su foglietto, smartphone o quanto ritenuto utile, **le credenziali di accesso** a concorsonline.it facendo attenzione alla correttezza delle stesse *(vedi caratteri maiuscoli e speciali)*
- **Portare con se le credenziali** che verranno utilizzate per l'espletamento del test in presenza il giorno dell'esame.

Anche da casa i candidati potranno sempre revisionare, stampare e verificare i propri elaborati tramite la piattaforma concorsonline.it -> accedi -> concorsi -> le mie valutazioni.